#### **New Features in SUMO**

#### SUMO User Conference 2016

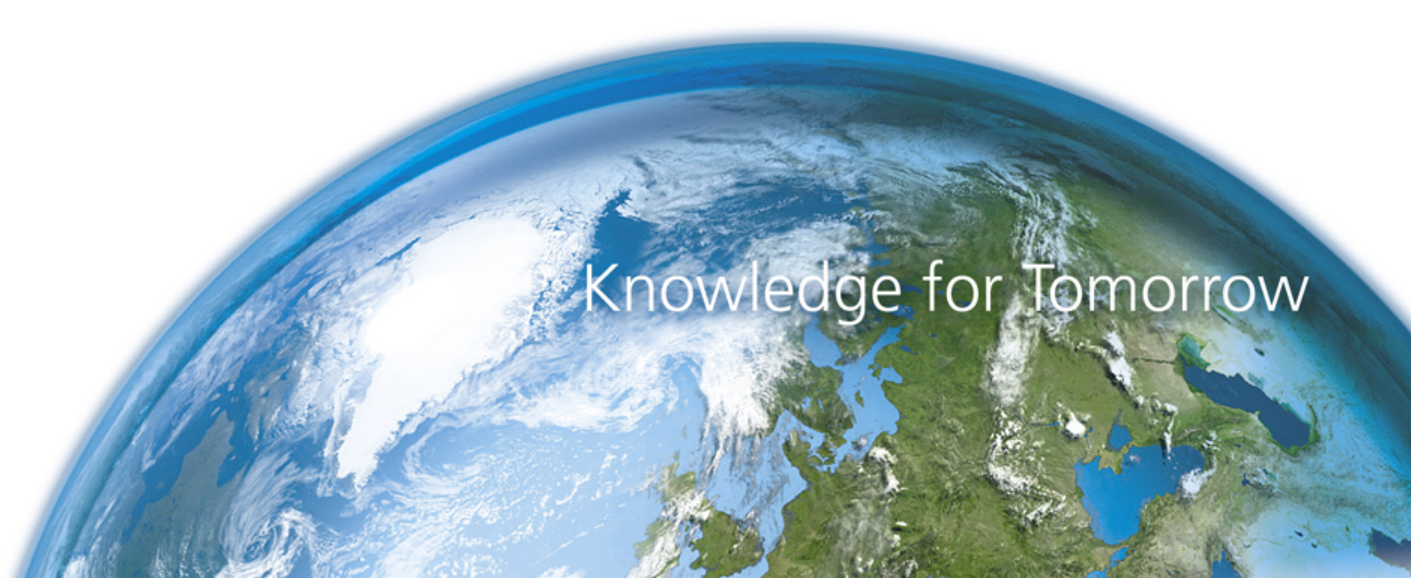

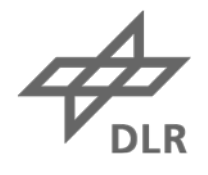

### **Sublane Model**

- Configurable lateral resolution for car-following and lane-changing
- Continuous positioning in x,y (pos, posLat)
- New lane-changing model to accommodate lateral dynamics
	- maxSpeedLat, minGapLat, latAlignment, lateral encroachment (IcPushy)
- Allow modelling of Asian traffic characteristics (flexible lane use, large proportion of two-wheelers)
- Improved modelling of car/bicycle interactions (overtaking on a single lane)

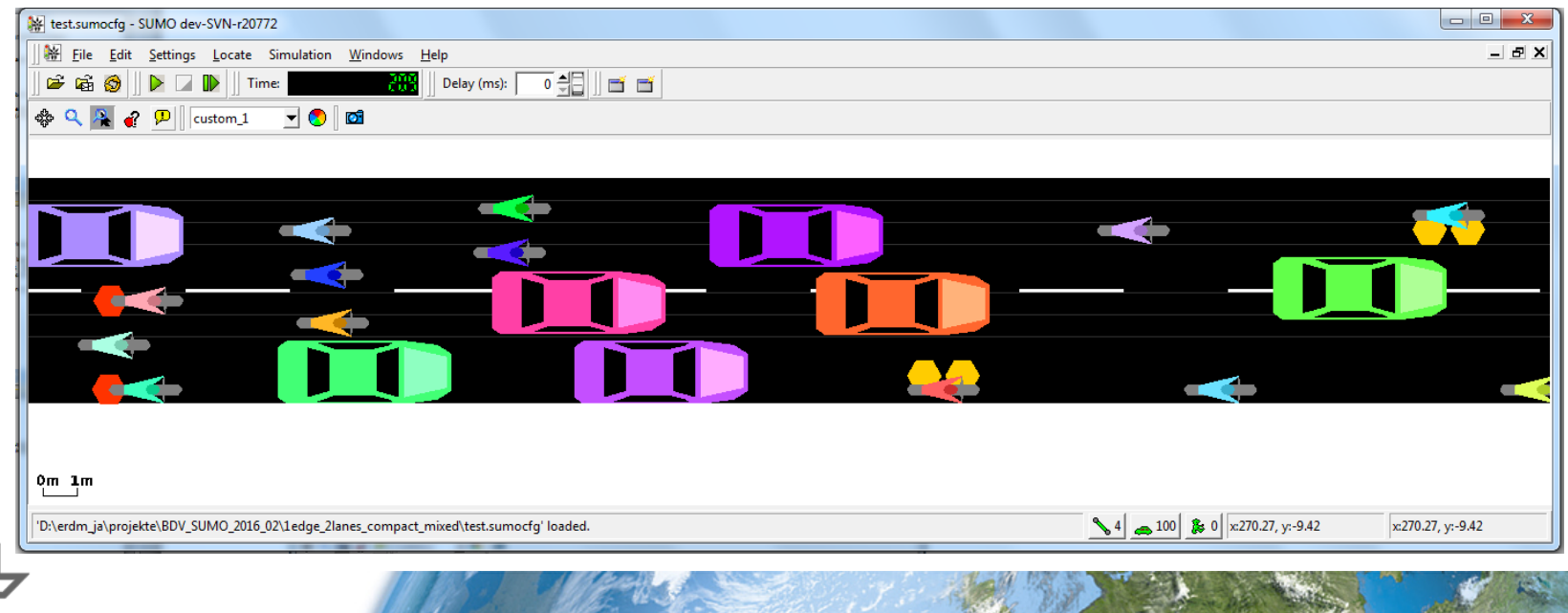

### **New Parameters for all lane-changing models**

- One vType parameter for each changing reason
	- lcStrategic
	- lcCooperative
	- lcSpeedGain
	- lcKeepRight
- Control the likelihood (or eagerness) to perform lane changing for the respective reason
	- Public busses should be less likely to perform cooperative lane-changing that might put them at a disadvantage. (And should instead expect cooperation from everyone else)

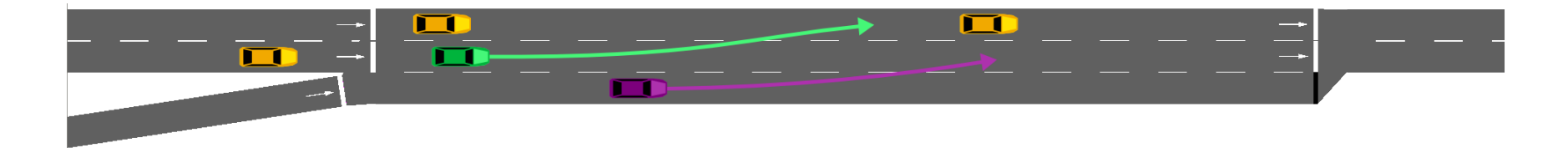

### **Collision detection and handling**

- Collisions are part of SUMO
	- Originally, bugs in the collision-free model (not all of them fixed)
	- Dangerous traffic light configuration
	- Intentionally unsafe car-following parameterization
		- new model for driver errors planned
	- TraCI
- So far, only detected along contiguous lanes
- New option for detecting collision on junctions
	- Detect invalid positioning of internal junctions
- New option for configuring collision handling
	- Teleport rear vehicle (current default)
	- Remove both vehicles
	- Warning only
	- Further extensions planned (i.e. vehicles block the road for some time before removal)

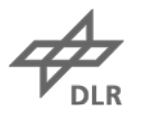

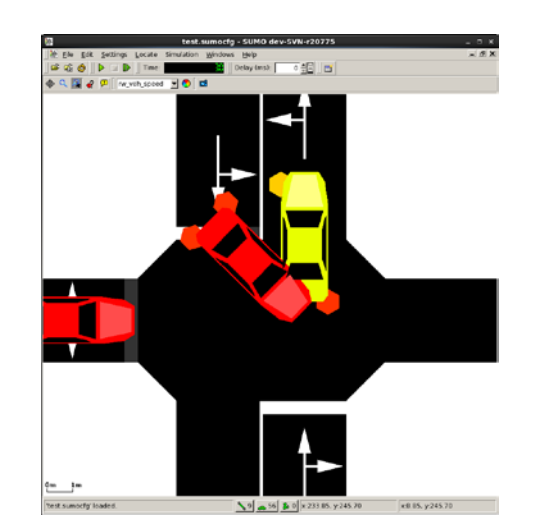

## **TraCI**

- New vehicle command *nextTLS* to retrieve upcoming traffic lights
	- Returns variable length list [(tlsID, tlsLinkIndex, distance, linkState), ….]
- Improved coverage of the C++ client library
	- Vehicle add, remove, moveToXY
	- Variable subscriptions
	- Context subscriptions
	- ~90% coverage now (lots of additions already in 0.26.0)

#### **Netedit support for additional network infrastructure** *(still in branch)*

- Load, define, configure and save the following objects
	- Detectors (E1, E2, E3)
	- Rerouters
	- Stopping places (busStop, containerStop, chargingStation)
	- Calibrators
	- Variable Speed signs
	- RouteProbe detectors

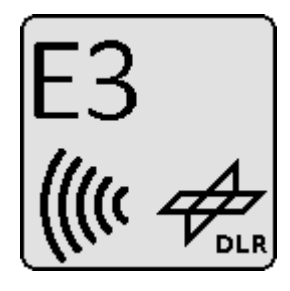

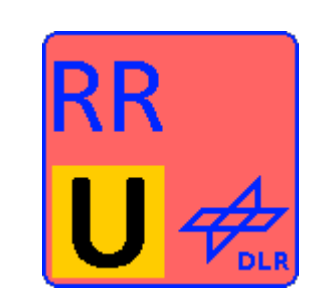

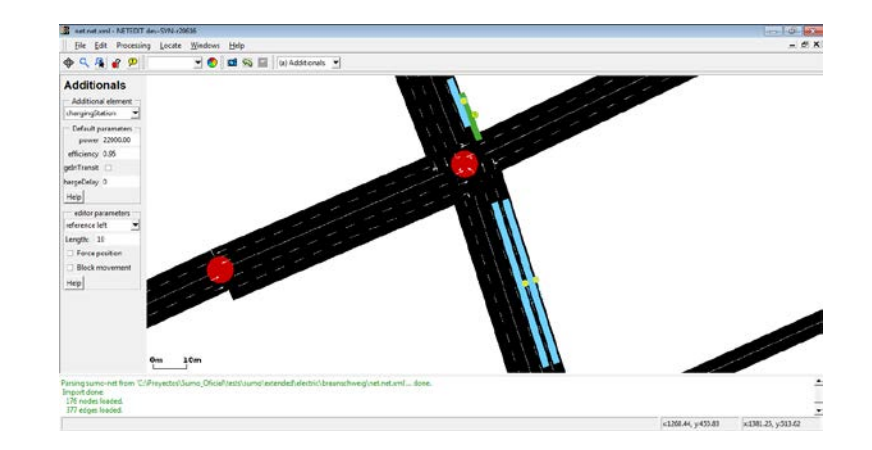

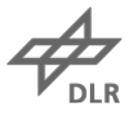

# **Passing Blockage with Lane Changes** SUMO in Production Logistics

- Respecting "real" dynamics in virtual inhouse logistic
- Coupling SUMO to existing material flow simulation
- Respecting oncoming traffic and lane changes

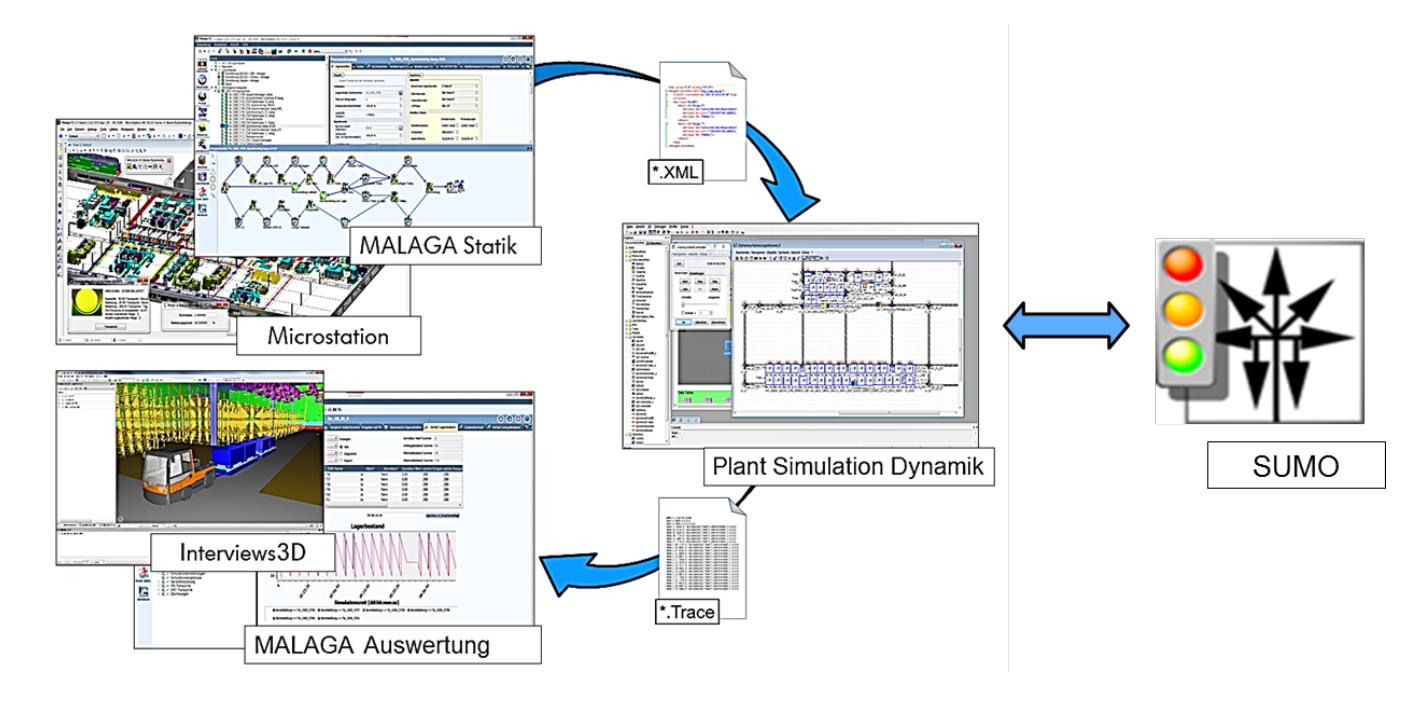

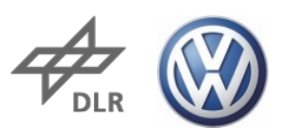

NGENIFURBÜRG **IDUSTRIEPLANUNG D ORGANISATION** 

# **Passing Blockage with Lane Changes** SUMO in Production Logistics

• Using existing coupling of Plant Simulation and Malaga

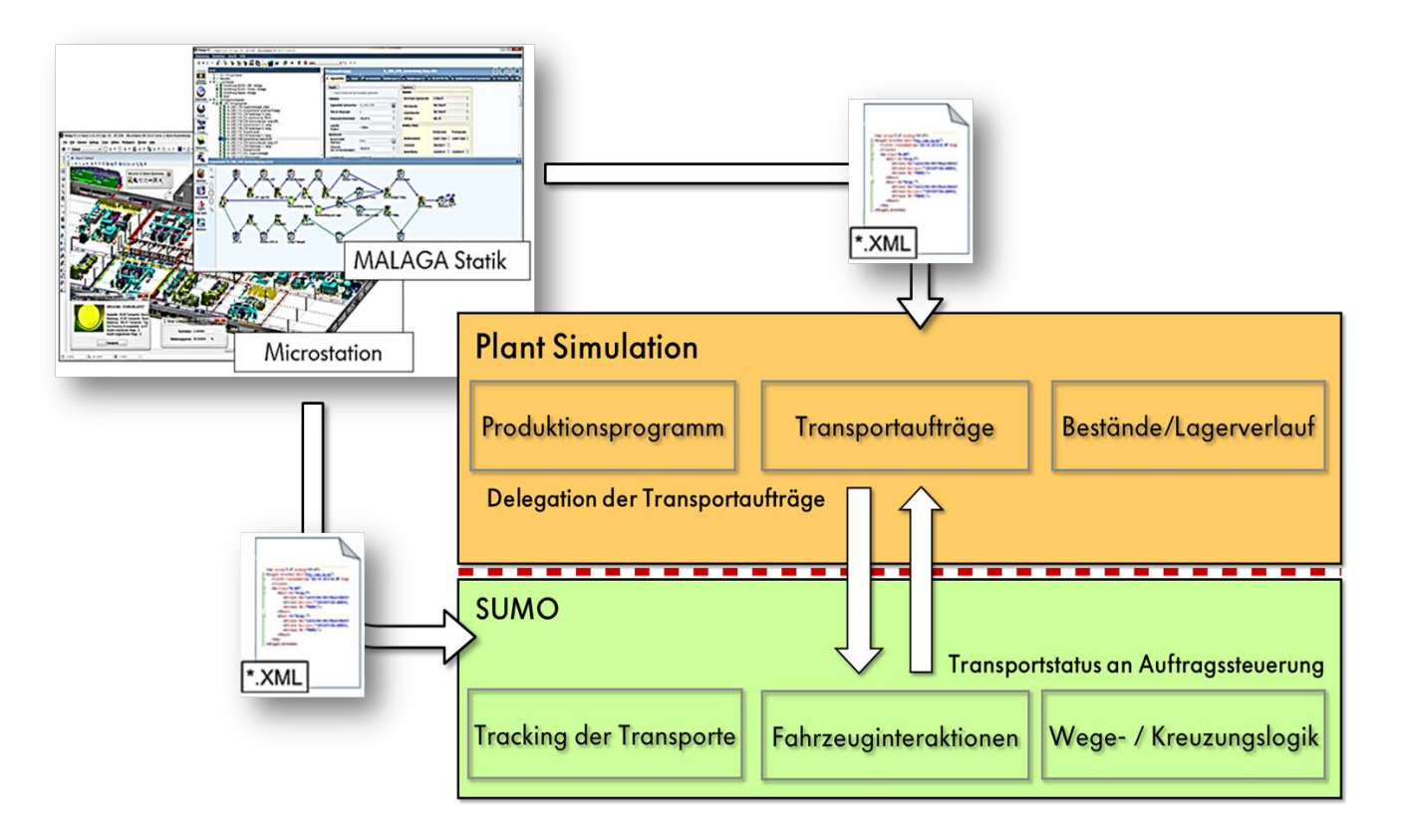

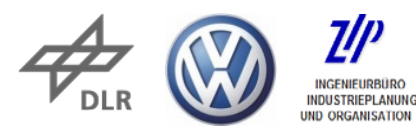

### **MESO**

- Uses the same inputs as SUMO
- Running time of microsim ~15s (avg vehicle TimeLoss ~95s)
- Run scenario again with option  $-$ -mesosim  $\sim$ 1s
	- MESO is fast!
	- TimeLoss < 1? Add option --meso-junction-control
		- - > TimeLoss 50.0.
	- MESO does not model vehicle acceleration, impact on urban dynamics

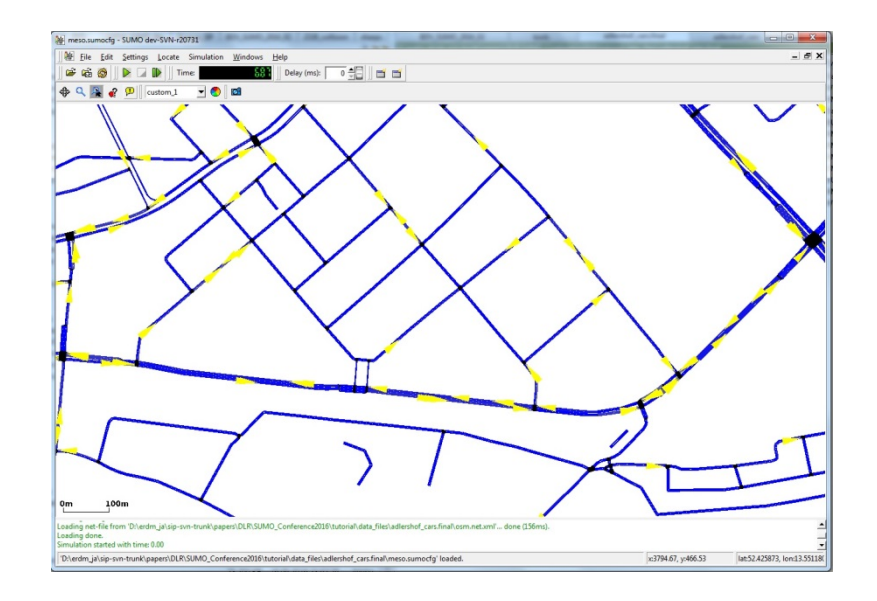

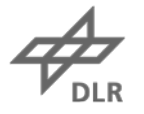

# **Intermodal Routing**

- Intermodal Trip chains
- Input
	- Network with bus stops
	- Transfer times
	- Timetables
	- Persons and their daily plans
	- Availability of modes
- Output
	- Fastest intermodal route
	- Respecting transfer times
	- To be run directly in the Simulation

```
<flow id="bus" from = "beg" to ="end"
  line="bus" begin="0" end="1000"
   period="300">
         <stop busStop="beg_0" until="10"/>
         <stop busStop="left_0" until="20"/>
         <stop busStop="end_0" until="30"/>
</flow>
<person id="p0" depart="0">
     <personTrip from="beg" to="end"
```

```
 modes="public"/>
```

```
</person>
```

```
<person id="p0" depart="0.00">
    <walk edges="beg" busStop="beg_0"/>
    <ride busStop="end_0" lines="bus"/>
    <walk edges="end"/>
```
</person>

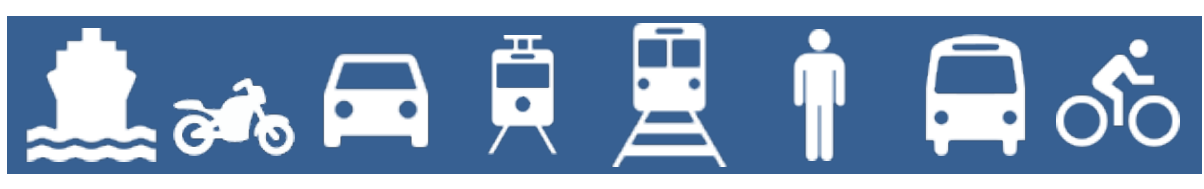

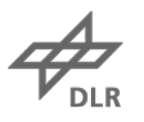

## **Intermodal Routing Outlook**

- Bicycle traffic
	- Taking it with you in car and public transport
	- Transfer at defined stations
- Integration into the running simulation
	- Current travel times
	- Intermodal rerouting
- Import
	- VISUM
	- OSM
	- GTFS

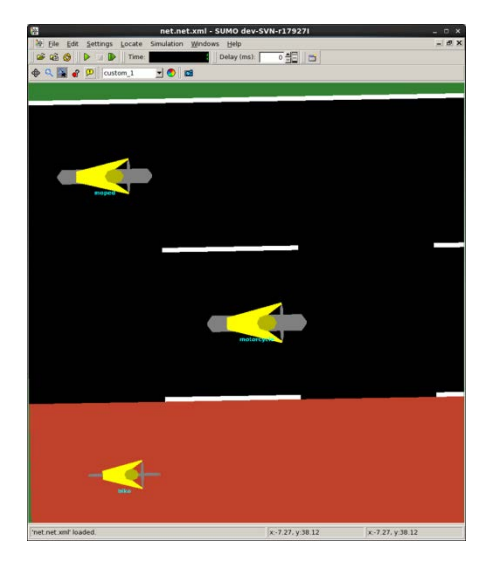

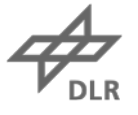